## **BÀI 8 XÂU HÀM CHUNG**

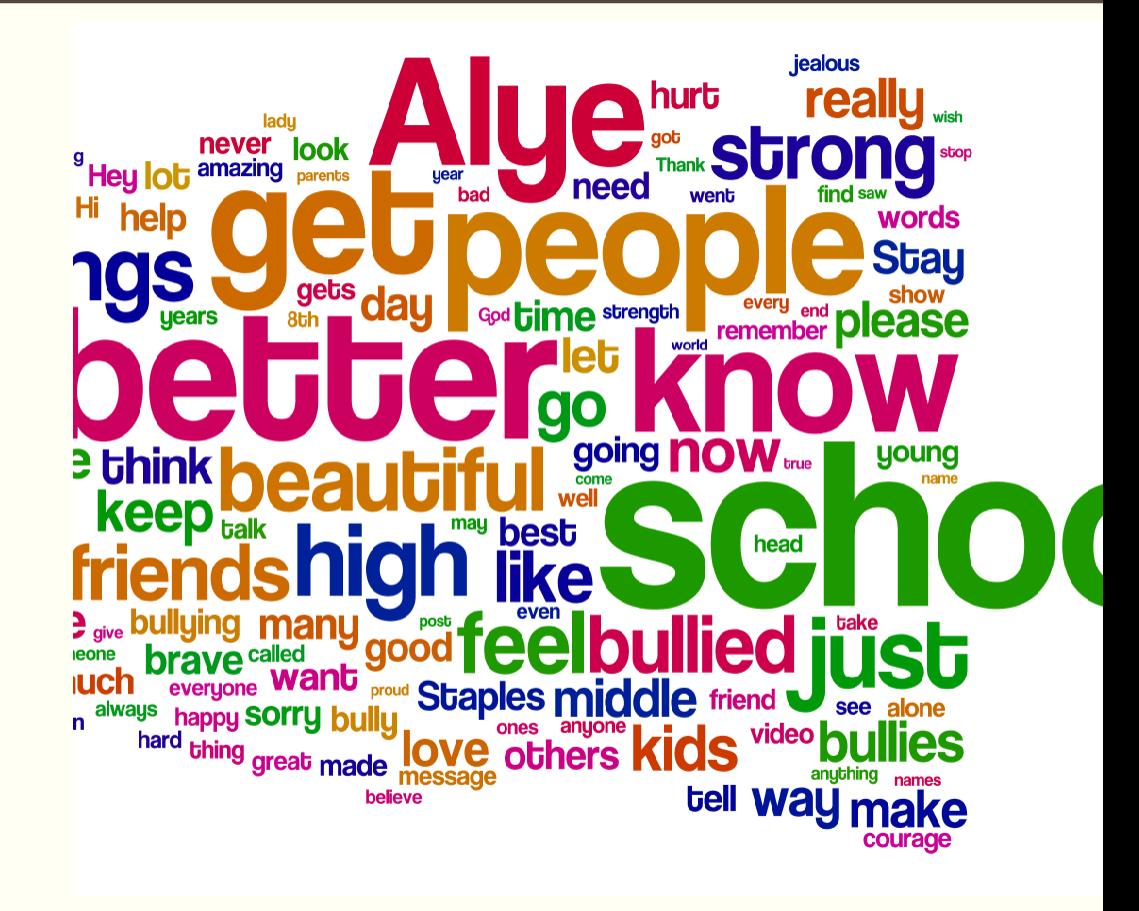

**Giảng viên: Nguyễn Văn Đồng – Khoa Công nghệ thông tin – ĐH Thủy Lợi**

**[nvdong@tlu.edu.vn](mailto:huyenvt@tlu.edu.vn)**

**Email:**

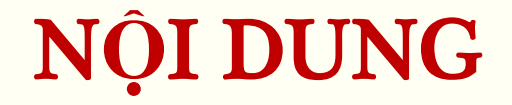

## -Xâu kí tự "Các hàm thao tác với xâu **-Hàm chung**

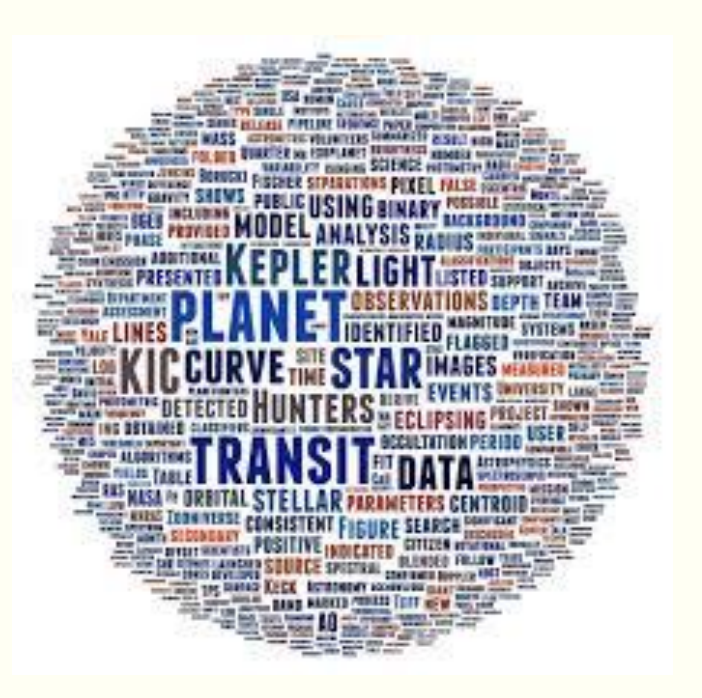

XÂU KÍ TỰ

"Ngôn ngữ lập trình C++"

### "Hôm nay trời rất đẹp!"

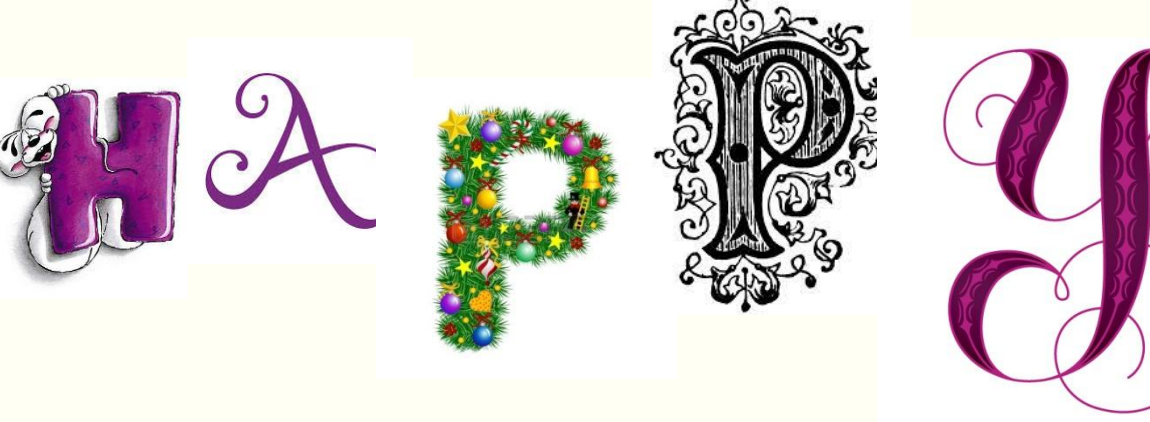

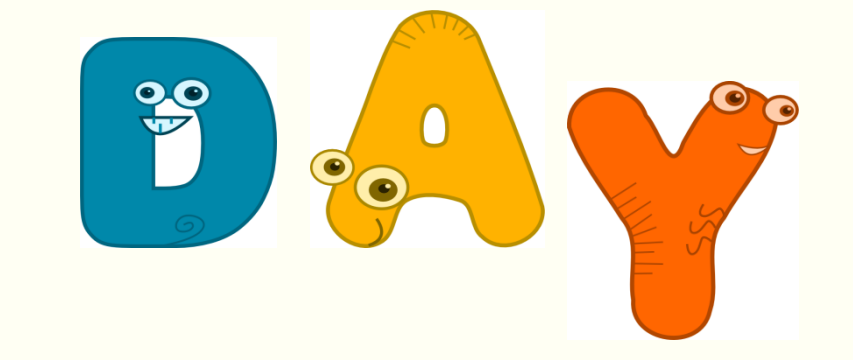

## XÂU KÍ T**Ự**

#### **Xâu:**

 **Là một mảng (dãy) các kí tự Kết thúc bằng kí tự '\0' là kí tự NULL**

**Ví dụ:**

"Ngon ngu C++"

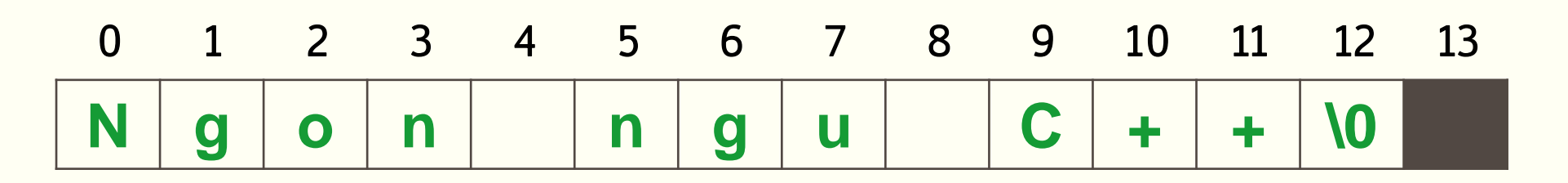

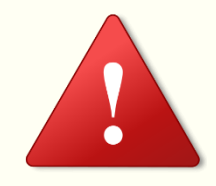

*Kí tự đặt trong dấu nháy đơn ' '*

*Xâu kí tự đặt trong dấu nháy kép " "*

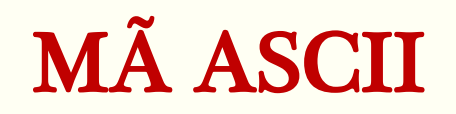

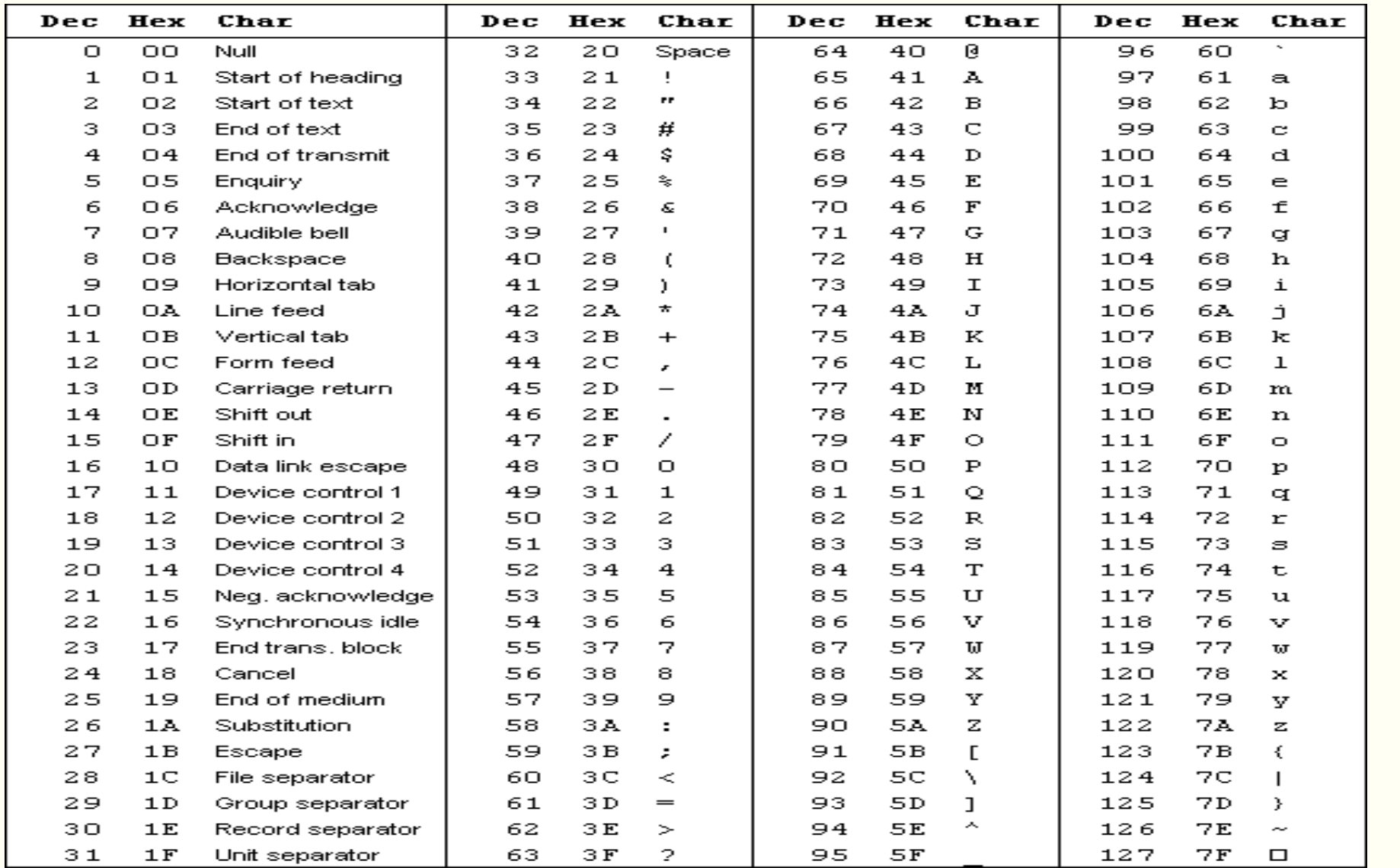

## KHAI BÁO XÂU KÍ T**Ự**

**Cách 1: char tenxau [chieudai];**

**char tenxau [chieudai] = <Chuỗi kí tự>;**

**char tenxau [chieudai] = { 'kí tự 1', 'kí tự 2'….,'\0'};**

**Ví dụ:**

```
char xau[15] = "Xin chao!";
```

```
char xau[15] = \{H', \{e', 'l', 'l', 'o', 'l0'\}\};
```

```
char xau[ ] = "Xin chao!";
```
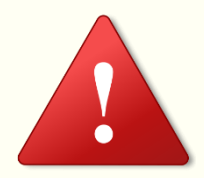

*Một xâu có n kí tự cần một mảng có kích thước n+1 Phép gán xâu = chỉ được dùng khi khai báo biến*

### KHAI BÁO XÂU KÍ T**Ự**

#### **Cách 2: sử dụng lớp string**

**string tenxau;**

**string tenxau = <Chuỗi kí tự>;**

**Ví dụ:**

**string str; str="Xin chao!";**

**string xau = "Xin chao!";**

### TRUY NHẬP VÀO PHẦN TỬ CỦA XÂU

#### - Cú pháp:

#### tenxau [chỉ số của kí tự]

### · Ví dụ:

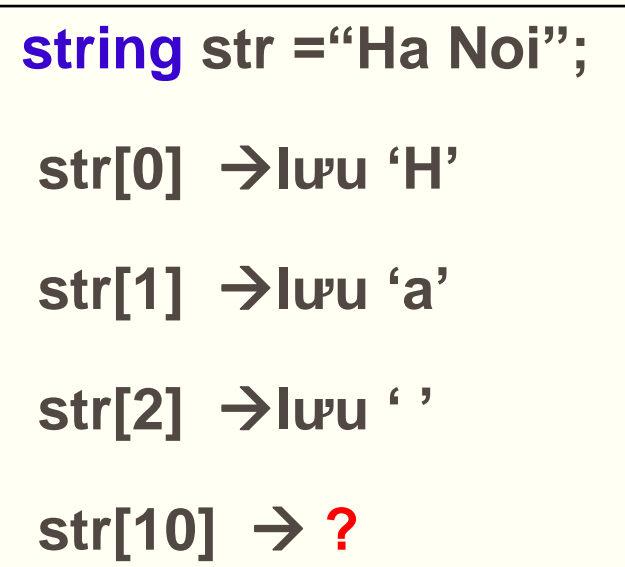

## M**Ộ**T S**Ố** HÀM V**Ớ**I KÍ T**Ự**

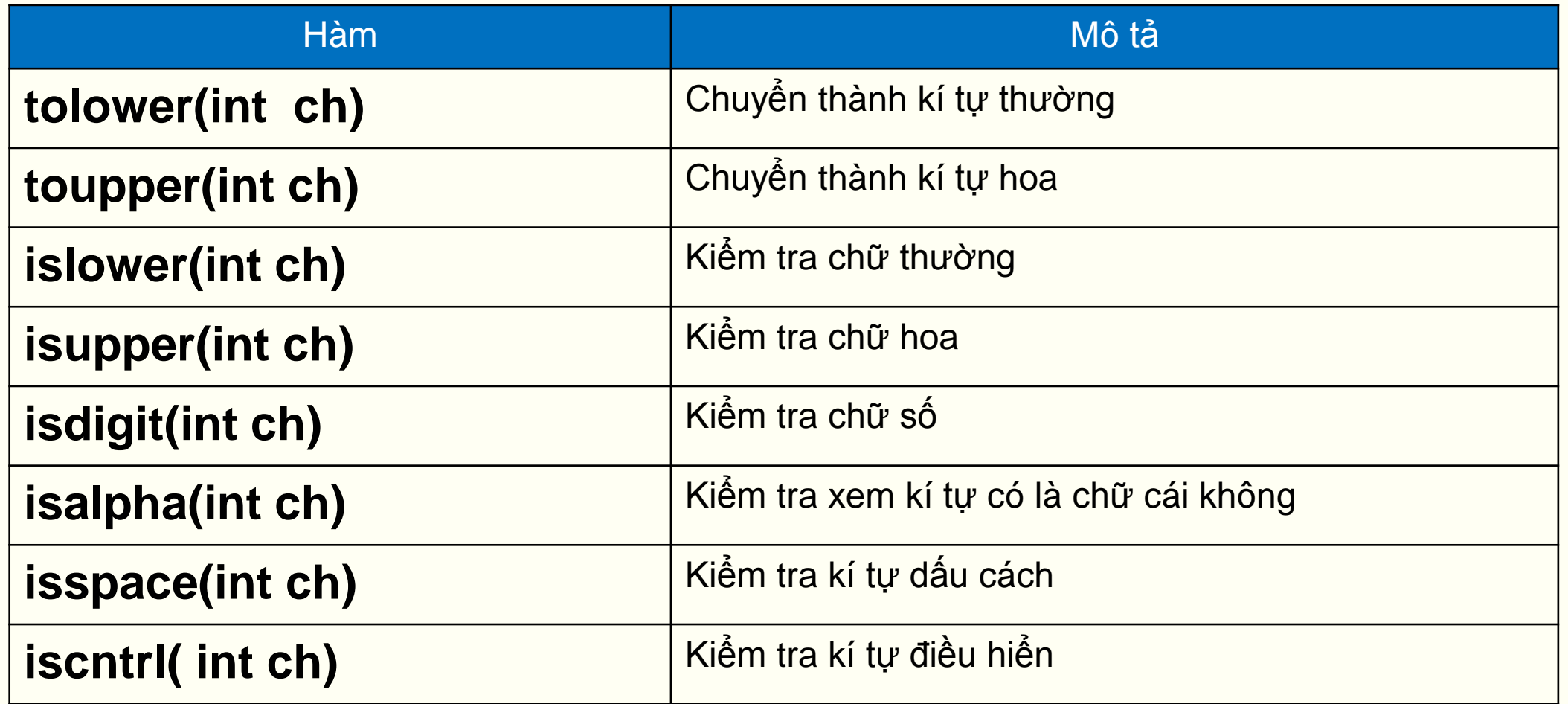

## MỘT SỐ VÍ DỤ

#### ■ Ví dụ: Nhập vào một xâu kí tự. Đếm số kí tự viết hoa.

```
#include<iostream>
 1
    #include<string>
 2
 3
     using namespace std;
     int <math>main()</math>4
 5日
         string str;
 6
         cout<< "Nhap vao mot xau ki tu:";
 7
         getline(cin, str);
 8
 9
         int i=0, dem=0;
         while(str[i] != ' \0')10
11日
12if(isupper(str[i]))//Kiem tra neu la ki tu hoa
13
                dem++;14i++;
15
16
         coutke"So ki tu hoa la: "kkdem;
17
     return 0;
18
```
## **MỘT SỐ VÍ DỤ**

#### ■ Ví dụ: Nhập vào một xâu kí tự. Đếm số kí tự viết hoa.

```
#include<iostream>
 \mathbf{1}\mathcal{P}#include<string>
     using namespace std;
 3.
     int main()\blacktriangle5日
     м
          string str;
 6
 7
          cout<<"Nhap vao mot xau ki tu:";
          getline(cin, str);
 8
 9
          int i, demans
          for(i=0; i<|\text{str.size}(); i++)
10
11 \boxplus12<sub>1</sub>if(isupper(str[i])) //Kiem tra neu la ki tu hoa
13
                  dem++;1415
          coutkk"So ki tu hoa la:"kkdem;
16
     return \theta;
17
```
### CHUYỂN XÂU THÀNH CHỮ THƯỜNG

#### "Ví dụ: Nhập vào một xâu kí tự. Chuyển xâu đó thành chữ thường.

```
#include <iostream>
 \mathbf{1}\overline{2}\#include \leq \leq \leq \leq \leq \leq \leq \leq \leq \leq \leq \leq \leq \leq \leq \leq \leq \leq \leq \leq \leq \leq \leq \leq \leq \leq \leq \leq \leq \leq \leq \leq \leq \leq \leq \leq3.
        using namespace std;
 4
 5.
        int main ()
 6日 {
  7
            string s;
 8
            cout<<"Nhap vao mot xau: "<<endl;
           getline(cin, s);9
10
11
           for(int i=0; i< s.size();i++)12
               s[i] = \text{tolower}(s[i]);13cout<<"\nChuyen thanh chu thuong:\n"<< s;
14
15
            return 0;16
```
## **MỘT SỐ VÍ DỤ**

#### ■ Ví dụ: Nhập vào một xâu kí tự và một kí tự. Đếm số lần xuất hiện của kí tự đó trong xâu.

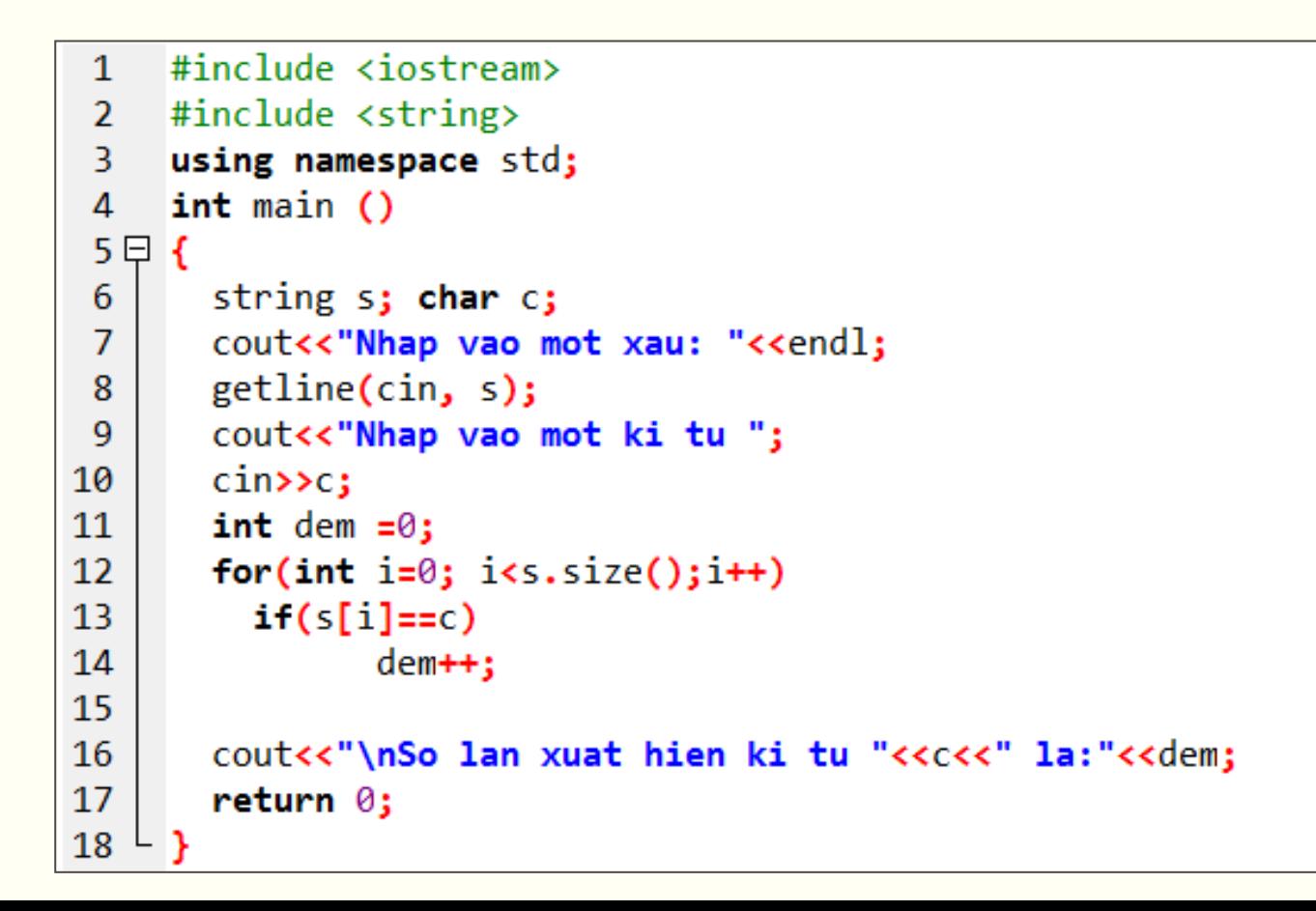

## M**Ộ**T S**Ố** VÍ D**Ụ**

#### **Ví dụ:**

Lập trình đọc vào một xâu chuẩn từ bàn phím rồi đưa màn hình dưới dạng cột.

Ví dụ: Dai Hoc Thuy Loi Đưa ra: **Dai Hoc Thuy** Loi

```
#include <iostream>
#include <string>
using namespace std;
int main ()
{
   string s;
  cout<<"Nhap vao mot xau (chuan): "<<endl;
   getline(cin, s);
  for(int i=0; i<s.size();i++)
    if(s[i]==' ' ) cout<<endl;
     else
         cout\lt \le \lceil i \rceil;
    return 0;
}
```
## MỘT SỐ THAO TÁC VỚI XÂU

- **-So sánh xâu**
- **Ghép xâu**
- **Chèn xâu**
- **Xóa xâu**
- "Tìm kiếm xâu kí tự

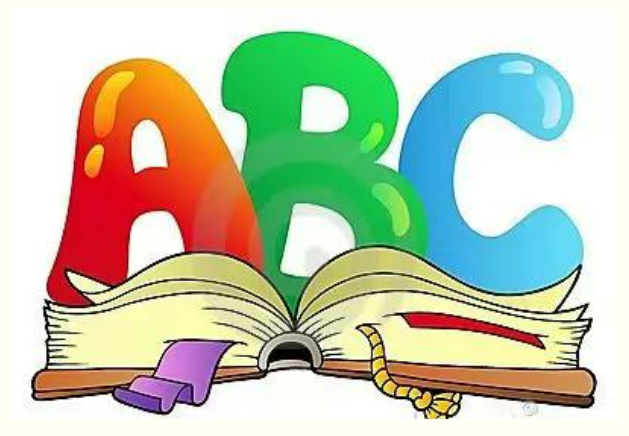

## CÁC PHÉP TOÁN VÀ PH**ƯƠ**NG TH**Ứ**C C**Ơ** B**Ả**N

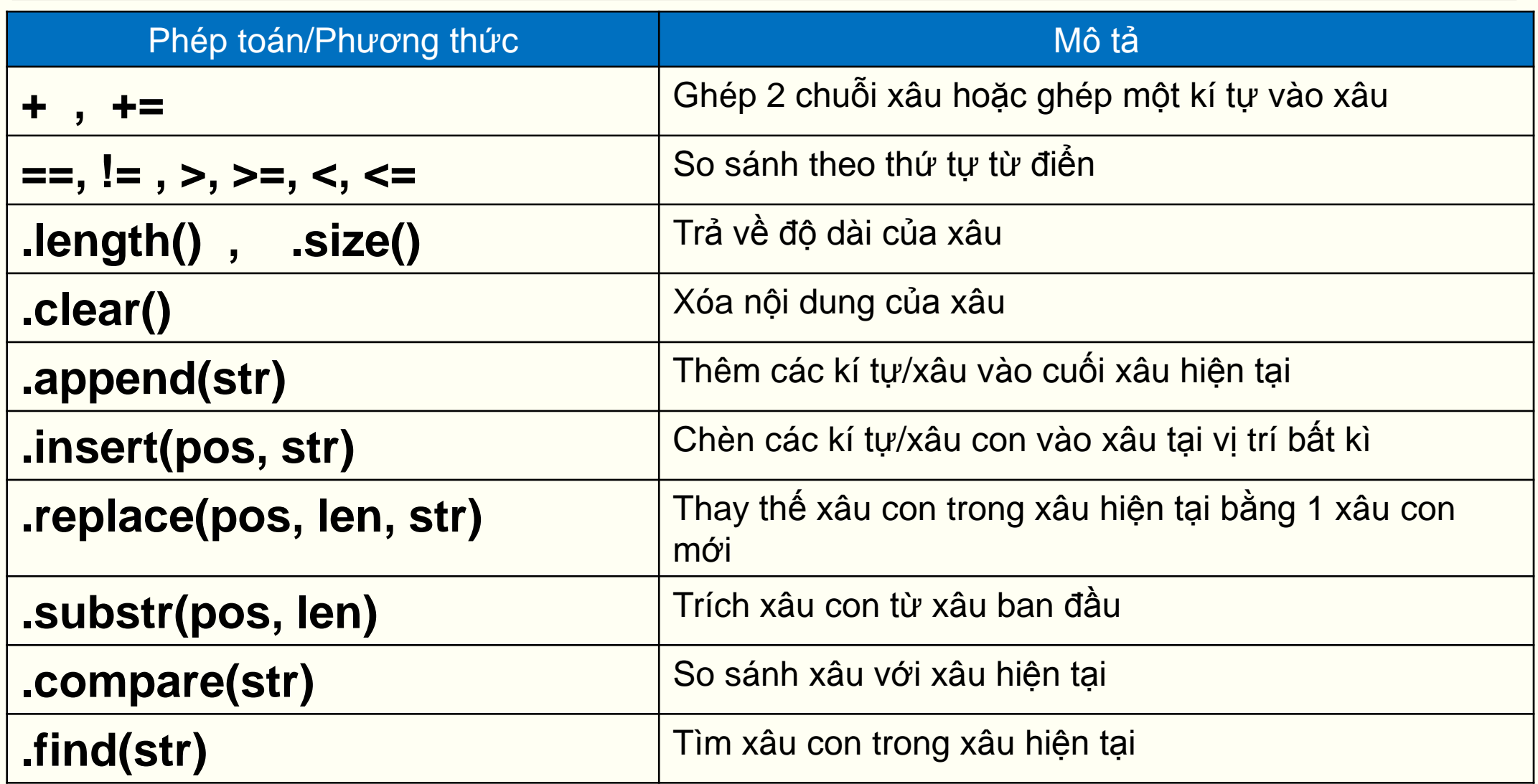

http://www.cplusplus.com/reference/string/string/

### SO SÁNH XÂU

#### **Toán tử so sánh**

```
string str = 
"FILENAME";
str =="FILENAME" \rightarrow Cho giá trị True
str < "FILENAME A'' \rightarrow Cho giá trị True
```
#### **Dùng phương thức compare**

```
string str1 = 
"FILENAME";
string str2 = "FILENAME";
str1.compare(str2) \rightarrow Cho giá trị = 0 nếu str1=str2
                     → Cho giá trị > 0 nếu str1 > str2
                     \rightarrow Cho giá trị < 0 nếu str1 < str2
```
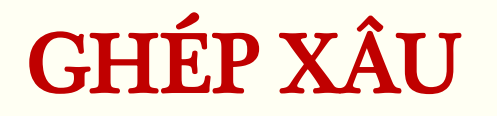

**Dùng toán tử '+' Dùng phương thức append**

```
string str1 = 
"Hello. ";
string str2;
str2 ="How are you?";
str1 = str1 + str2;cout<<str1;
```
string str1 = "Hello. "; str1.append("How are you?"); cout<<str1;

Hello. How are you? Hello. How are you?

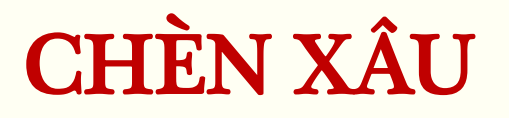

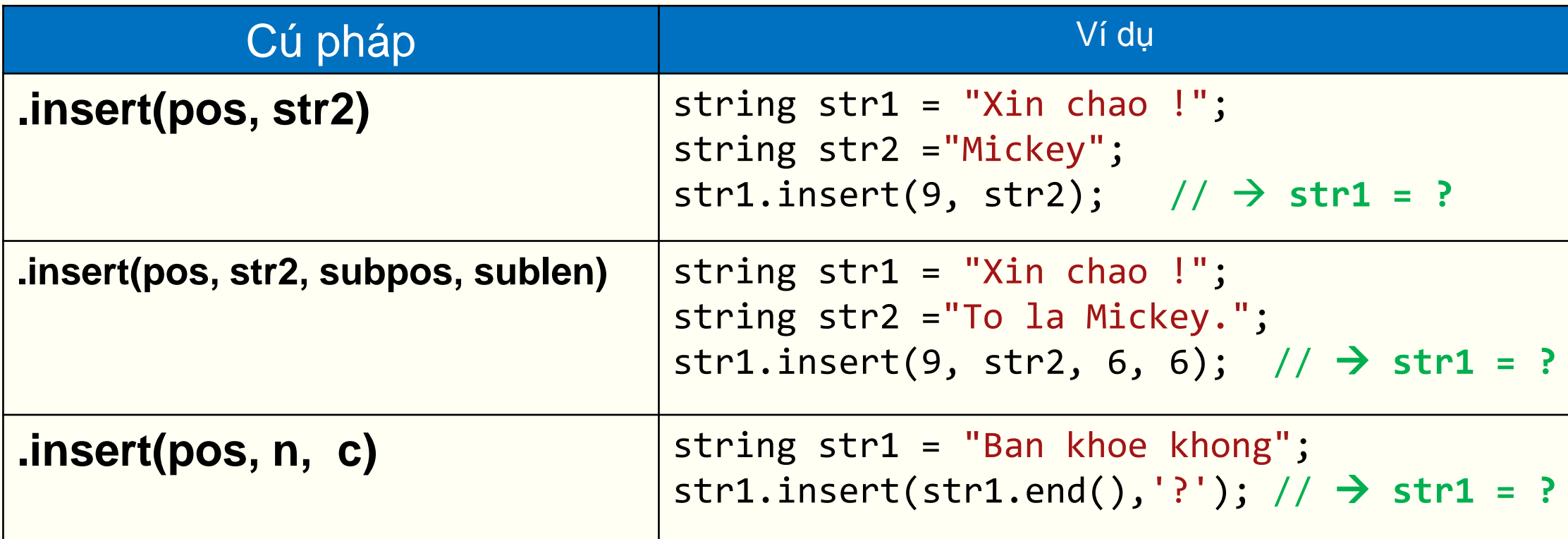

• **pos:** *vị trí cần chèn*

• **sublen:** *độ dài xâu con cần chèn*

• **str2***: xâu chèn vào xâu gốc*

- **n***: số kí tự cần chèn*
- **subpos***: vị trí kí tự đầu tiên trên xâu str2 được chèn* **c***: kí tự cần chèn*

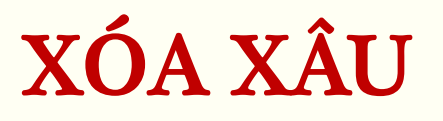

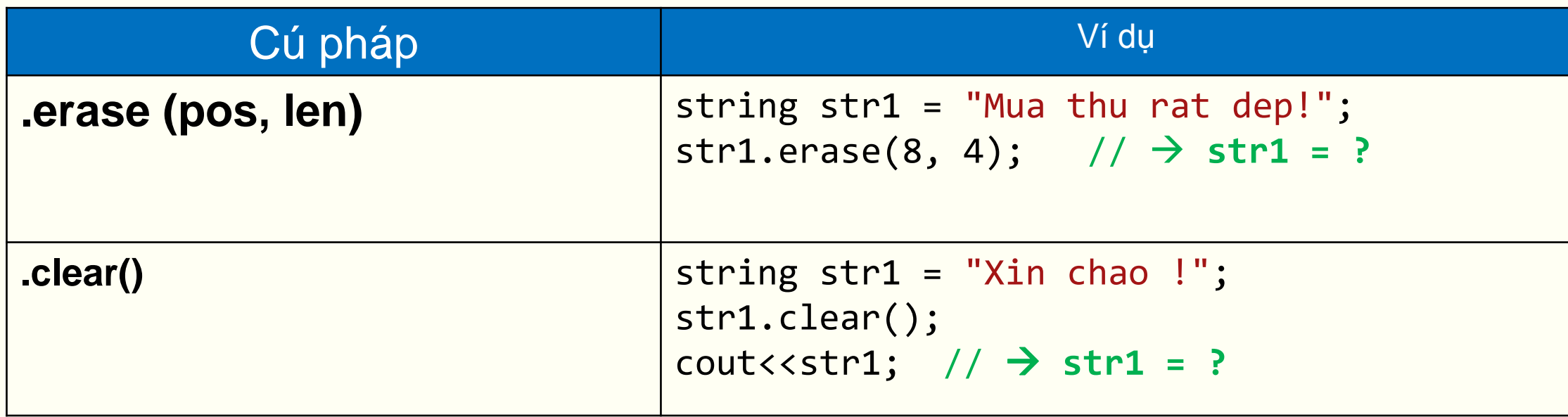

- · pos: vị trí bắt đầu xóa
- · len: số kí tự xóa

## TÌM KI**Ế**M XÂU

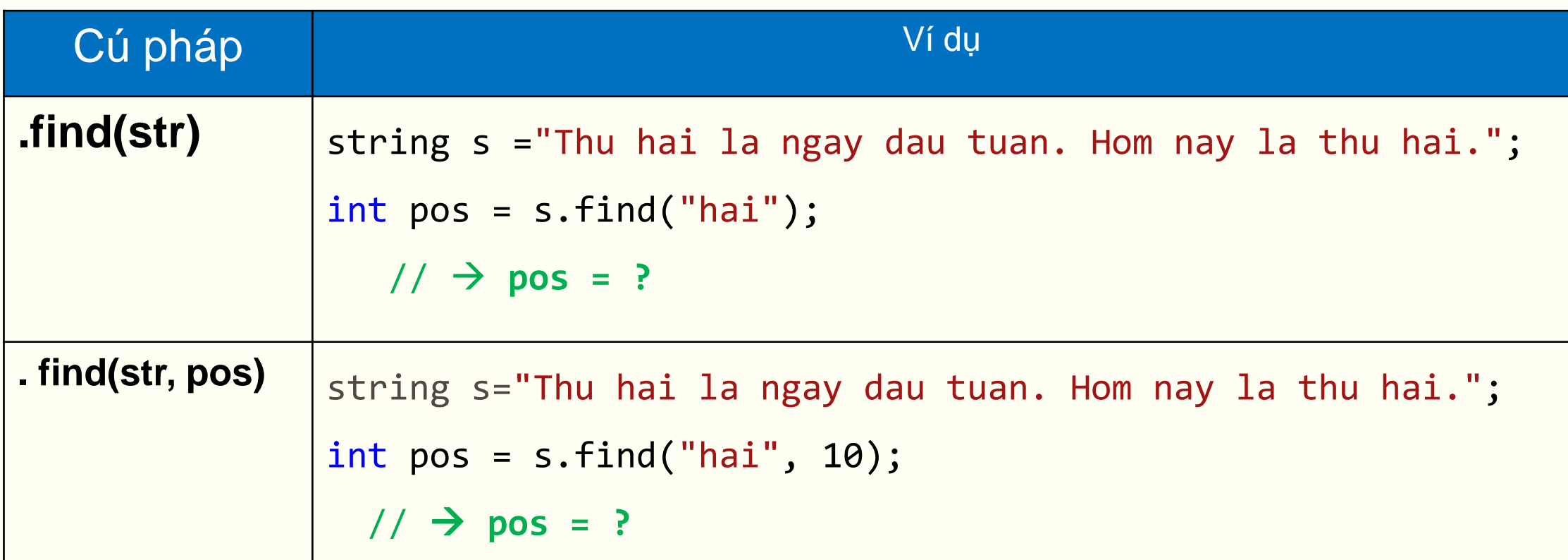

- **str:** *xâu kí tự/ kí tự cần tìm*
- **pos***: vị trí bắt đầu tìm*

### ĐẾM SỐ LẦN XUẤT HIÊN CỦA 1 XÂU

#### ■ Ví dụ: Nhập vào một xâu kí tự và một xâu con. Đêm số lần xuất hiện của xâu con đó trong xâu.

```
#include <iostream>
 1#include <string>
\overline{2}using namespace std;
 3
 \overline{a}int main ()5 \boxminus {
 6
        string s1, s2;
 \overline{7}cout<<"Nhap vao mot xau goc:"; getline(cin,s1);
 8
        cout<<"Nhap vao mot xau con:"; getline(cin, s2);
 9
        int i=0, dem=0, pos;
10
        while(is1.size())11日
12pos = s1.find(s2,i);13
          if (pos < 0)14
             break;
15
           else
16日
17
                dem++;
18
                i = pos + s2.size();19
20
21
         cout<<"So lan xuat hien cua xau '"<<s2<<"' la:"<<dem;
22
       return 0:23
```
![](_page_22_Picture_0.jpeg)

**BÀI TẬP**

![](_page_22_Picture_1.jpeg)

![](_page_22_Picture_2.jpeg)

 **Bài 2: Một xâu được gọi là xâu chuẩn nếu đầu và cuối xâu không chứa dấu cách đồng thời trong xâu không chứa hai dấu cách liền nhau. Lập trình đọc vào một xâu và đưa ra màn hình xâu chuẩn.**

### HÀM CHUNG

(Xem <sup>m</sup>*ụ*<sup>c</sup> 5.6 trong giáo trình)

**Bài toán:**

**Viết hàm tìm giá trị lớn nhất trong hai số đầu vào.**

**Với biến đầu vào thuộc kiểu int:**

int timmax(int nX, int nY) { return (nX > nY) ? nX : nY; }

**Với các biến đầu vào thuộc kiểu double, float… phải viết bao nhiêu hàm?** 

## **HÀM CHUNG**

```
\blacksquare Ví dụ:
                   #include <iostream>
              1.
                  using namespace std;
              -21
              3.
                  template <typename T> // Khai bao mau
                  T timmax(T tX, T tY)//Dinh nghia ham su dung mau
              \overline{4}5日{
                        return (tX > tY) ? tX : tY;
              6<sup>1</sup>\overline{I}8
                   int main ()
              9
             10 \Box {
            11int x=4; int y=8;
            |12\rangledouble a=20.5, b=12.4;
             13<sup>°</sup>cout<<"Max cua: "<<x<<" va "<<y<<" la:"<<timmax(x, y)<<endl;
                       cout<<"Max cua: "<<a<<" va "<<br />b</a></a> la:"<<timmax(a, b);
             14<sup>7</sup>|15|
                       return \theta;
            |16\rangle
```
### HÀM CHUNG

(Xem <sup>m</sup>*ụ*<sup>c</sup> 5.6 trong giáo trình)

 **Hàm chung (hàm mẫu) được sử dụng khi kiểu dữ liệu của các tham số và kiểu trả về không tường minh**

**Khai báo (có thể là một trong 2 kiểu sau):**

**template <class tenkieu>** 

**Dinh\_nghia\_ham**

**template <typename tenkieu>** 

**Dinh\_nghia\_ham**

![](_page_26_Picture_0.jpeg)

**BÀI TẬP**

#### **Bài 1: Viết hàm đổi chỗ 2 số sử dụng hàm chung. Viết chương trình nhập vào 2 số nguyên và 2 số thực. Gọi hàm đổi chỗ để hoán đổi giá trị cho nhau.**

![](_page_26_Picture_2.jpeg)

# CHU**Ẩ**N B**Ị** CHO BÀI SAU!

**Làm việc với xâu:** *Mục 5.5 trong giáo trình*

**Chương trình con chung và các kiểu chung:** *Mục 5.6 trong giáo trình*